## Sauberes Fliegen

Im vorhergehenden Schreiben habt Ihr etwas über die verschiedenen

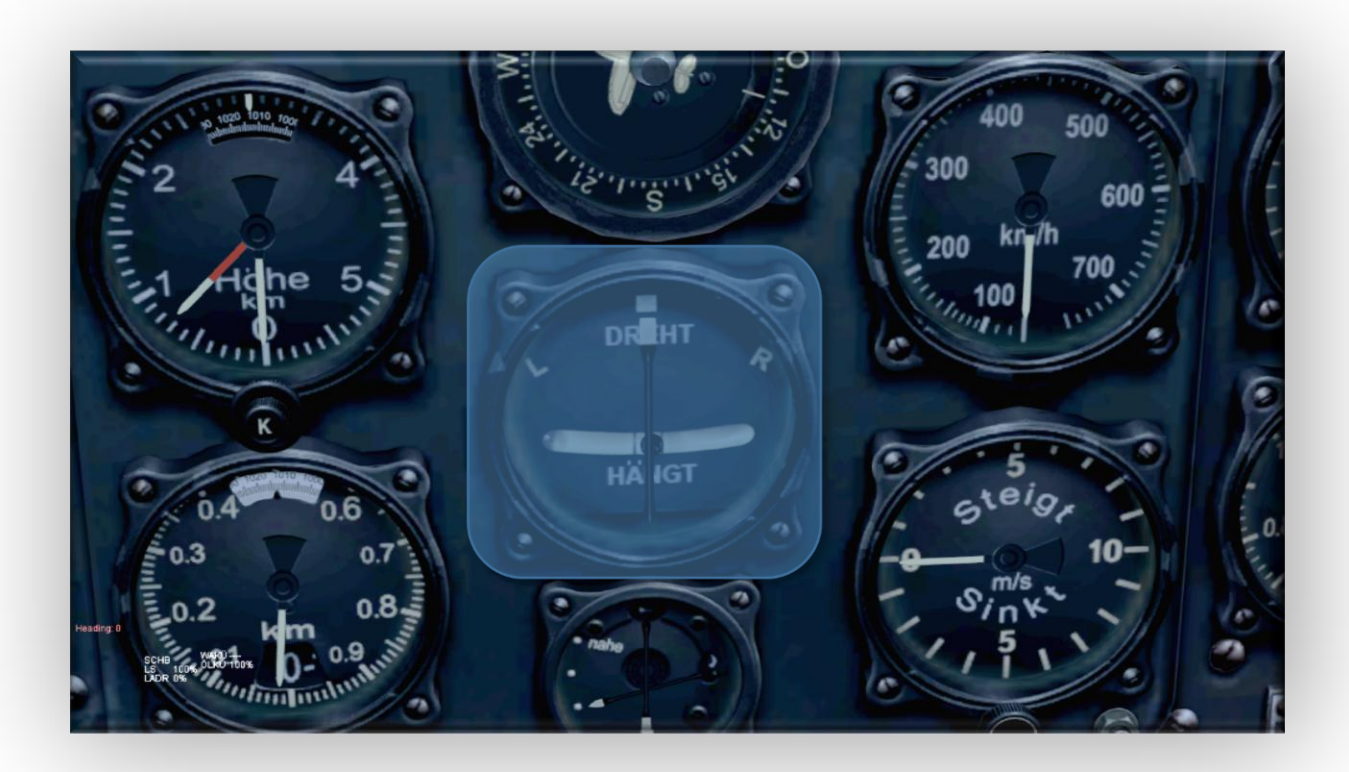

Achsen des Luftfahrzeugs kennengelernt. Seht Euch nun die Umsetzung für die fliegerische Praxis an. Als erstes nehmt Euch den Wendeanzeiger vor:

Das Funktionsprinzip des Wendezeigers beruht auf den Eigenschaften eines Kreisels mit nur einem Rahmen. Er hat also nur zwei Freiheitsgrade. Da ein Kreisel trägheitslos reagiert dient eine Feder als Dämpfung. Dreht sich also ein Flugzeug um seine Längsachse, dreht sich seine Hochachse mit, dadurch reagiert der Kreisel durch Verdrehen seiner Rotorachse um die Rahmenachse. Diese Bewegung wird auf den (Pinsel) Zeiger übertragen. Hört die Bewegung auf, stellt die Feder den Pinsel wieder mittig.

Die in den Wendeanzeiger integrierte Libelle ist eine Anzeige für die Richtung des Scheinlots (Lot der Hochachse). Dieses Scheinlot tritt im Kurvenflug auf und zeigt die Richtung der Resultierenden aus der Gewichtskraft und der Zentrifugalkraft, der Gesamtmassenkraft.

Das hört sich alles sehr theoretisch an, kann aber durch eine Zeichnung etwas klarer werden: Anzeige wenn die Längsachse vom Luftfahrzeug gegen den Uhrzeigersinn dreht.

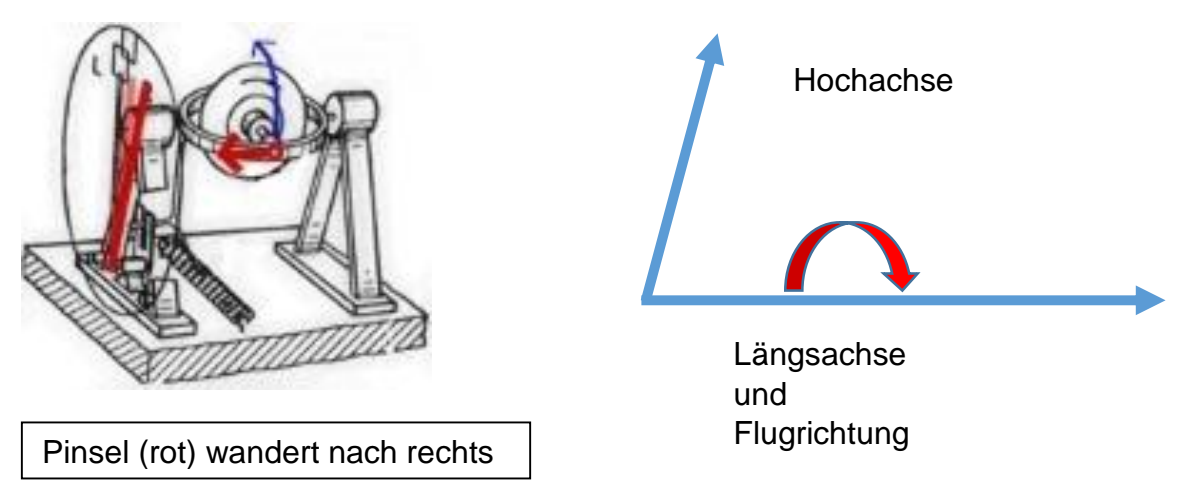

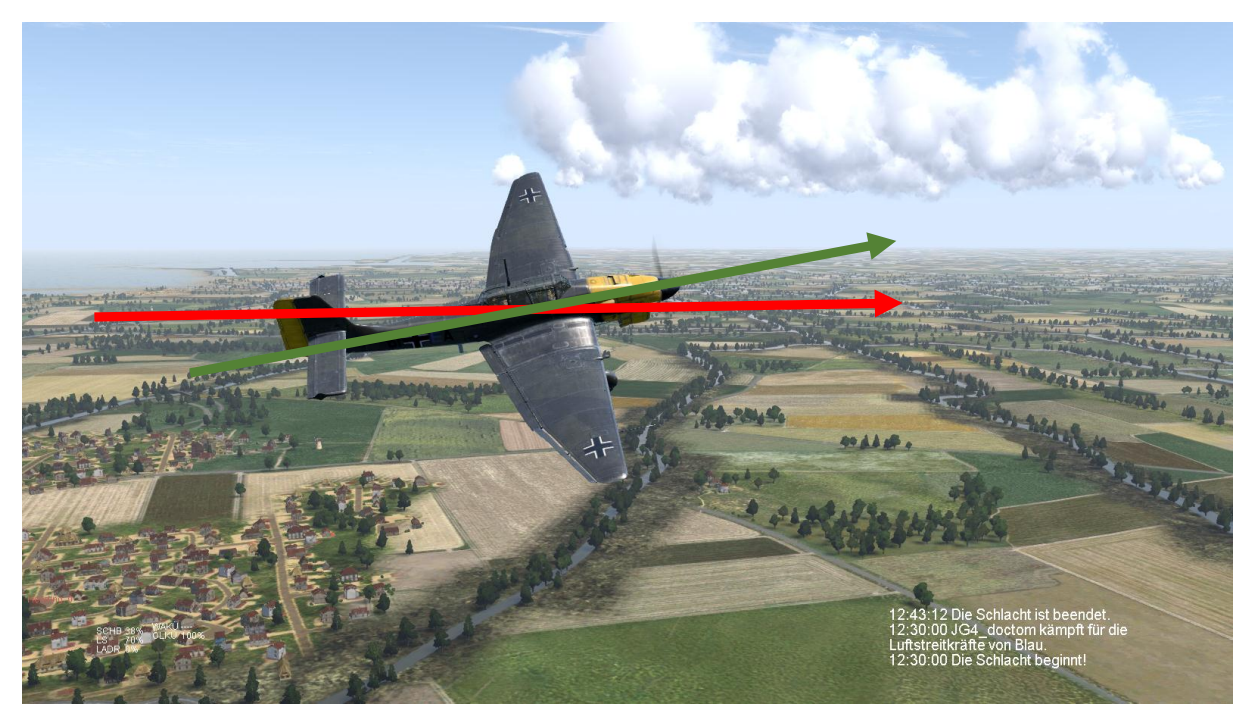

Wie schaut das in der Praxis aus:

In der Abbildung schiebt das Flugzeug in die Kurve. Ein typischer Fehler eines ungeübten Piloten.

Das sehen wir dann im Wendeanzeiger:

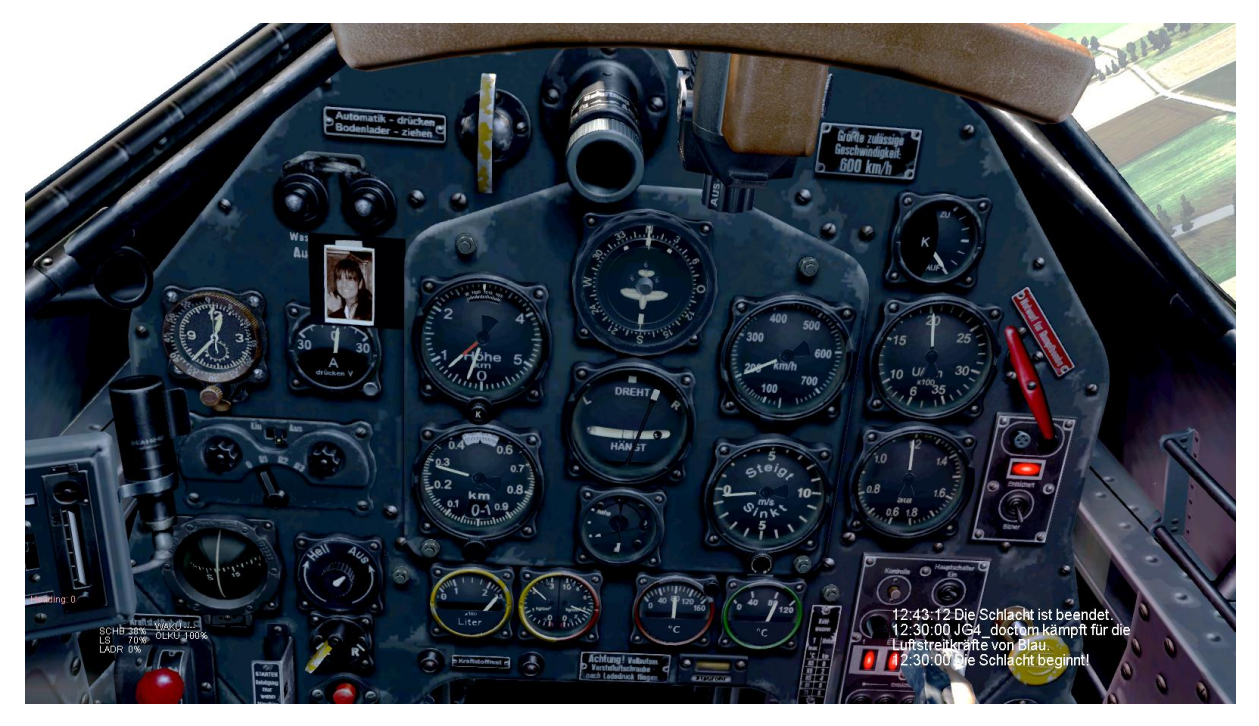

Die Libelle zeigt nach rechts, das heißt wir fliegen mit unsauberem Hochachsenlot.

Da Du mittlerweile gelernt hast, dass Du die Hochachse des Luftfahrzeuges mit dem Seitenruder beeinflussen kannst, gibst Du etwas rechtes Seitenruder.

Siehe da:

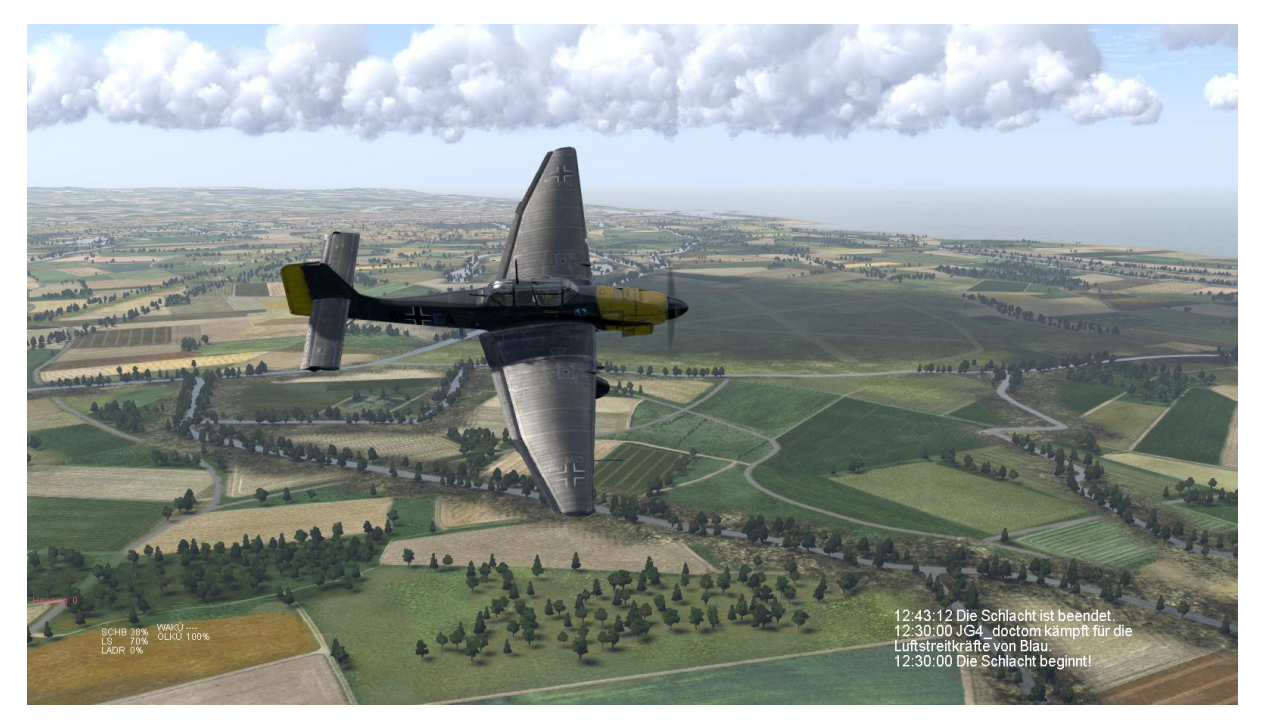

…….schaut doch schon mal besser aus.

Jetzt schaun wir mal auf die Instrumente;

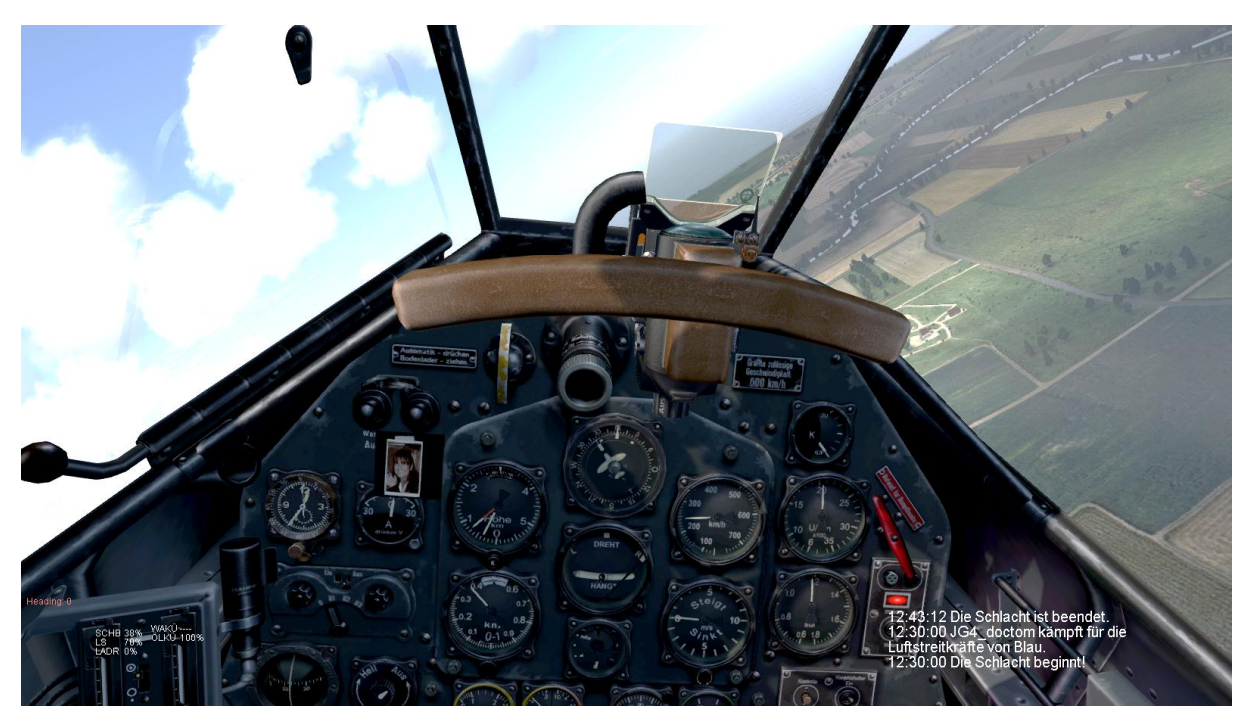

Der Wendeanzeiger steht nach rechts, bei mittiger Libelle. Alles schick. Du wirst belohnt mit weniger Energieverlust, weil Du aerodynamischer fliegst. Im reellen fliegen sagt Dir das normalerweise das "Popometer" (erst nach einiger Übung). Hier in der Simulation solltest Du schon mal auf Deine Anzeigen achten. Auch Dein Flügelmann wird Dir ein sauberes Fliegen danken.

JG4\_Doctom